# **Zane Safrit**

Home Follow Me on Twitter SmallBiz Trend Expert AMEX Open Forum Contributor August 19, 2009

## **Lon Safko's Three Tips to Jump Into Social Media**

1. Get in the game: profiles, photos, videos, blog, add content. You need a cyber presence. The customers and prospects are out there doing the research, learning, getting the feel for the next company they are going to hire. Companies have to be there.

- 2. Have a measurable strategy of how to reach a specific demographic.
- 3. Don't quit. Do it regularly. Do it consistently.

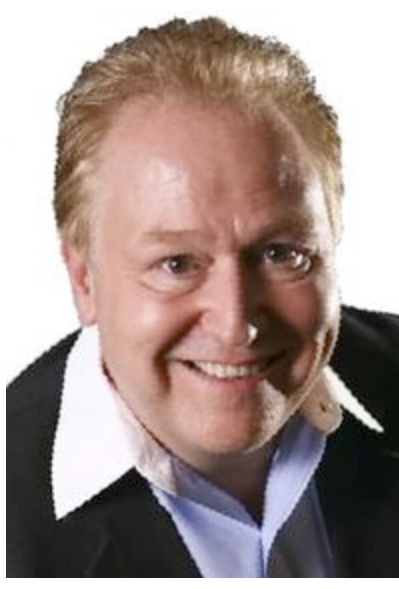

Lon Safko is the co-author of Social Media Bible: Tactics, Tools & Strategies for Business Success. He's also an innovator and professional speaker with more than twenty years of experience in entrepreneurship, marketing, sales, strategic partnering, speaking, training, writing, and e-commerce. He is the founder of eight successful companies, holds 18 patents and the Smithsonian holds 30,000 pages of his writing.

He shared an hour of his time Wednesday, August 5 on my BlogTalk Radio show. You can listen to our conversation at this link.

Here are excerpted highlights from our conversation.

Posted at 09:57 AM in Blogtalk radio, blogtalk radio guest highlight, social media, twitter, WOM, word-of-mouth | Permalink Technorati Tags: lon safko, social media, social media bible, social media tips Digg This | Save to del.icio.us

#### **TrackBack**

TrackBack URL for this entry: http://www.typepad.com/services/trackback/6a00e55197a0e188330120a4dba35c970b Listed below are links to weblogs that reference Lon Safko's Three Tips to Jump Into Social Media:

#### **Comments**

You can follow this conversation by subscribing to the comment feed for this post.

### **Verify your Comment**

#### **Previewing your Comment**

Posted by:  $|$ 

This is only a preview. Your comment has not yet been posted.

Post **Edit**  $\frac{\theta_{\rm m}}{\theta_{\rm m}}$ 

Your comment could not be posted. Error type:

Your comment has been posted. Post another comment

The letters and numbers you entered did not match the image. Please try again.

As a final step before posting your comment, enter the letters and numbers you see in the image below. This prevents automated programs from posting comments.

Having trouble reading this image? View an alternate.

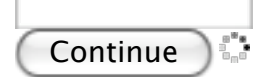

Home